## **Masterstudiengang Geoökologie – Umweltwissenschaften (nach PO vom 30.06.2022)**

## Abschließende Zuordnung der Hauptfachmodule

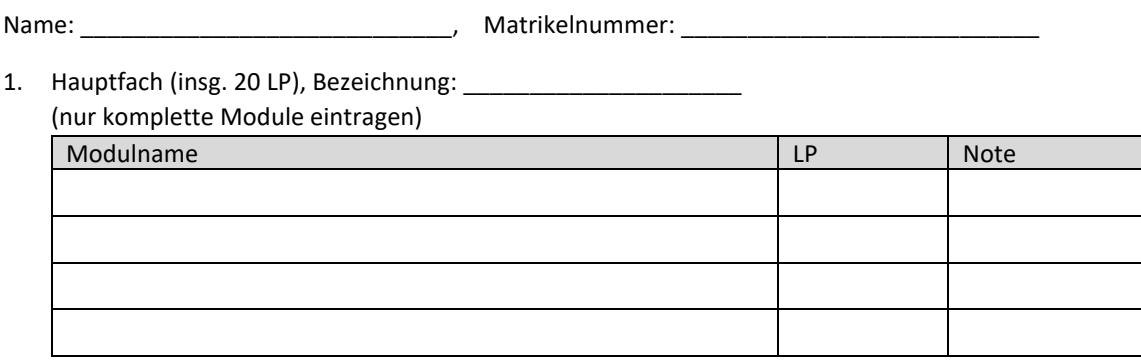

## 2. Hauptfach (insg. 20 LP), Bezeichnung: \_\_\_\_\_\_\_\_\_\_\_\_\_\_\_\_\_\_\_\_\_

## (nur komplette Module eintragen)

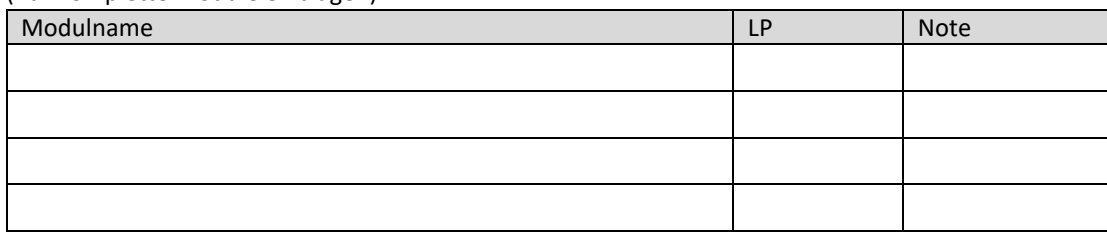

3. Hauptfachmodule, die im Wahlbereich angerechnet werden sollen (GEO-WV) (nur komplette Module eintragen):

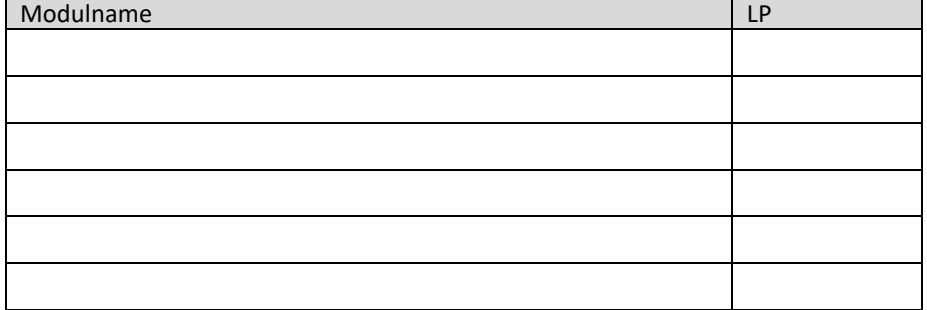

4. Hauptfachmodule oder einzelne LVs aus Hauptfächern, die im freien Wahlbereich angerechnet werden sollen:

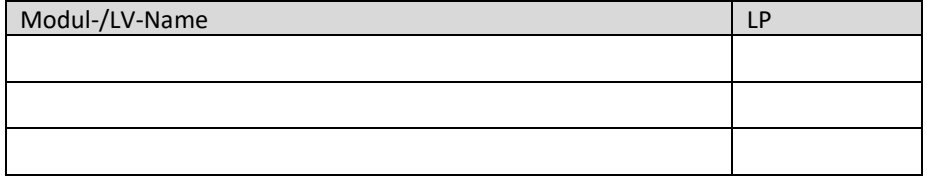

Ich bestätige hiermit, dass meine Angaben vollständig und korrekt sind.

\_\_\_\_\_\_\_\_\_\_\_\_\_\_\_\_\_\_\_\_\_\_\_\_\_\_\_\_\_\_\_\_\_\_ (Unterschrift des/der Studierenden)

Diese Modulauswahl wurde basierend auf den Angaben des/der Studierenden vom Prüfungsausschuss Geoökologie gesehen und genehmigt.

\_\_\_\_\_\_\_\_\_\_\_\_\_\_\_\_\_\_\_\_\_\_\_\_\_\_\_\_\_\_\_\_\_\_ (Unterschrift Prüfungsausschussvorsitz)